# **mb\_queue\_command**

WMPRO, WMMINI FW  $>= 1.0$  WMMEGA FW  $>= 2.0$ 

Queue a sequence of characters to the RS-485 bus and get but ignore the reply

## **Description**

array mb queue command ( mixed \$values [, mixed \$values ... ] )

#### **Parameters**

**\$values**: Characters to send, **array** or **integer**

### **Return Values**

#### **Array** of **numbers**

## **See Also**

mb add dev() - Add a device to the list of polled devices mb delete dev() - Delete a device from the list of active devices mb qet dev by id() - Return modbus device details by ID [mb\\_get\\_dev\\_by\\_index\(\)](https://www.wattmon.com/dokuwiki/uphp/functions/mb_get_dev_by_index) - Return modbus device details by index mb get dev by name() - Return modbus device details by name mb get dev info() - Return modbus device details by type mb get role array() - Return an **array** of all roles and their values [mb\\_get\\_status\\_by\\_role\(\)](https://www.wattmon.com/dokuwiki/uphp/functions/mb_get_status_by_role) - Return status of the device attached to the role [mb\\_get\\_val\\_by\\_role\(\)](https://www.wattmon.com/dokuwiki/uphp/functions/mb_get_val_by_role) - Return value of the role mb num devices() - Return number of devices on the modbus mb scan\_complete() - Check to see if a modbus scan has completed mb scan percent() - Return scan percentage completed

mb send command() - Send a sequence of characters to the RS-485 bus and get a reply

[mb\\_set\\_dev\\_var\(\)](https://www.wattmon.com/dokuwiki/uphp/functions/mb_set_dev_var) - Set a variable on a modbus device

[mb\\_set\\_val\\_by\\_role\(\)](https://www.wattmon.com/dokuwiki/uphp/functions/mb_set_val_by_role) - Set a role value on a modbus device

[mb\\_start\\_scan\(\)](https://www.wattmon.com/dokuwiki/uphp/functions/mb_start_scan) - Initiate an automatic scan of the modbus

From: <https://www.wattmon.com/dokuwiki/> - **Wattmon Documentation Wiki**

Permanent link: **[https://www.wattmon.com/dokuwiki/uphp/functions/mb\\_queue\\_command](https://www.wattmon.com/dokuwiki/uphp/functions/mb_queue_command)**

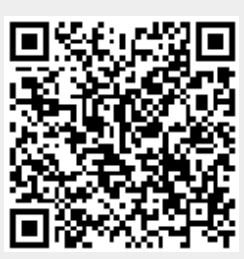

Last update: **2021/09/13 05:57**